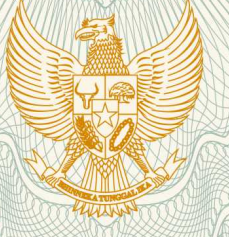

**REPUBLIK INDONESIA KEMENTERIAN HUKUM DAN HAK ASASI MANUSIA**

# **SURAT PENCATATAN CIPTAAN**

 Dalam rangka pelindungan ciptaan di bidang ilmu pengetahuan, seni dan sastra berdasarkan Undang-Undang Nomor 28 Tahun 2014 tentang Hak Cipta, dengan ini menerangkan:

Nomor dan tanggal permohonan EC00201826133, 4 September 2018

**Pencipta**

Kewarganegaraan / / / / / / / / / / / / / / / / Indonesia

**Pemegang Hak Cipta**

 $\mathsf{Nama}$  //  $\wedge$  /  $\wedge$   $\wedge$   $\wedge$   $\wedge$ 

Kewarganegaraan : Indonesia

Tanggal dan tempat diumumkan untuk pertama kali di wilayah Indonesia atau di luar wilayah Indonesia

Nomor pencatatan **1990 | 1990 | 1990 | 1990 | 1990 | 1990 | 1990 | 1990 | 1990 | 1990 | 1990 | 1990 | 1990 | 19** 

- Nama : **Meizano Ardhi Muhammad, Martinus, , dkk**
- Alamat 1/1/2/1 C/1/2 St. Griya Utama Blok 2B No. 19 WHP, Bandar Lampung, Lampung, 35135

#### **Lembaga Penelitian Dan Pengabdian Kepada Masyarakat Universitas Lampung**

Alamat / / Gull / JI. Soemantri Brojonegoro No. 1 Gedongmeneng, Bandar Lampung, Lampung, 35145

Jenis Ciptaan / **Allenting Computer** : **Program Komputer** 

- Judul Ciptaan : **Font Aksara Lampung**
	- : 28 Oktober 2016, di Bandar Lampung

Jangka waktu pelindungan : Berlaku selama 50 (lima puluh) tahun sejak Ciptaan tersebut pertama kali dilakukan Pengumuman.

adalah benar berdasarkan keterangan yang diberikan oleh Pemohon. Surat Pencatatan Hak Cipta atau produk Hak terkait ini sesuai dengan Pasal 72 Undang-Undang Nomor 28 Tahun 2014 tentang Hak Cipta.

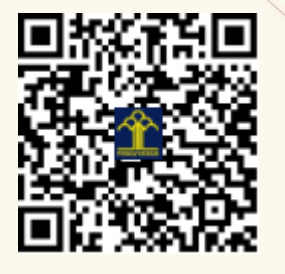

a.n. MENTERI HUKUM DAN HAK ASASI MANUSIA DIREKTUR JENDERAL KEKAYAAN INTELEKTUAL

Dr. Freddy Harris, S.H., LL.M., ACCS. NIP. 196611181994031001

### **LAMPIRAN PENCIPTA**

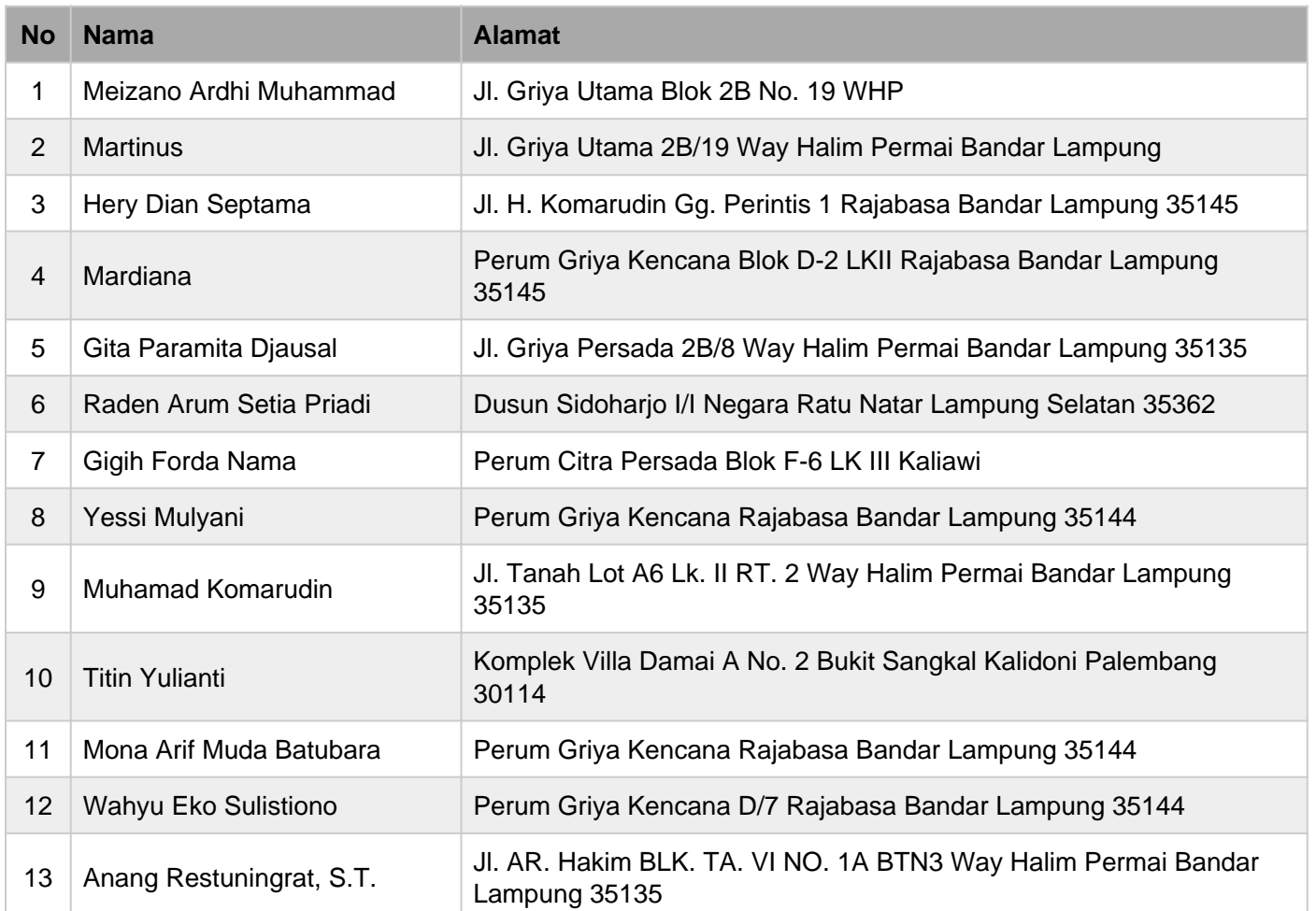

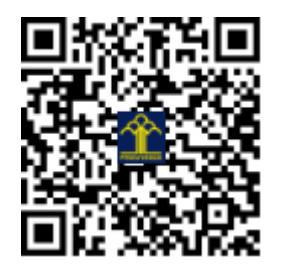

JAVIVI MAINA MAIL NWVNCM NVIV **Font Komputer Aksara Lampung Universitas Lampung** 

#### **Langkah instalasi / pemasangan font aksara Lampung**

Print Phistall

Font name: aksara lampung unila<br>Version: Version 1.00 March 15, 2017, initial release<br>OpenType Layout, Digitally Signed, TrueType Outlines

12 AN ANA VALAM VALEVIN VAL AN MEEM AL 1234567890

24 CU MUA CHAM UN RUUM UN CU MARW SA. 1234567890

1. Membuka font "aksara lampung.ttf" dengan mengklik 2x hingga muncul seperti pada gambar

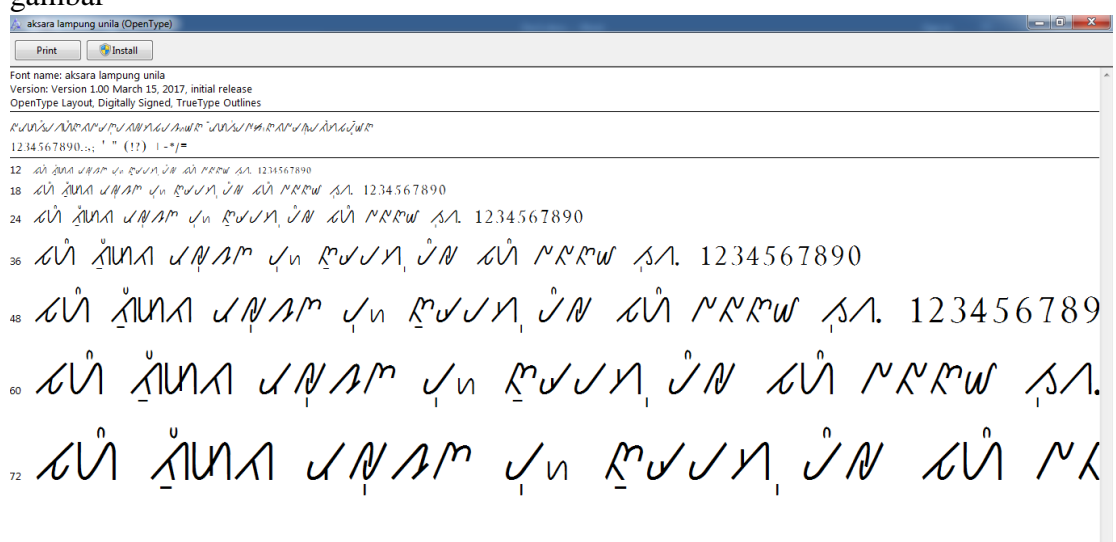

2. Klik install pada kolom sebelah kanan atas hingga kolom install redam seperti pada gambar<br>A aksara lampung unila (O

. XVI ALAA *UNAM UN RUUM VN XVI PRRW SA*. 123456789

. XVI AUIA VALAM VU RUVVI VA XVI MKRU SA.

" CVI ANA CAAP VU CVIN VN CVI PX

3. Buka aplikasi Microsoft office (word, paint, excel, dll) dan pada kolom font, pilih font "aksara Lampung unila" seperti pada gambar

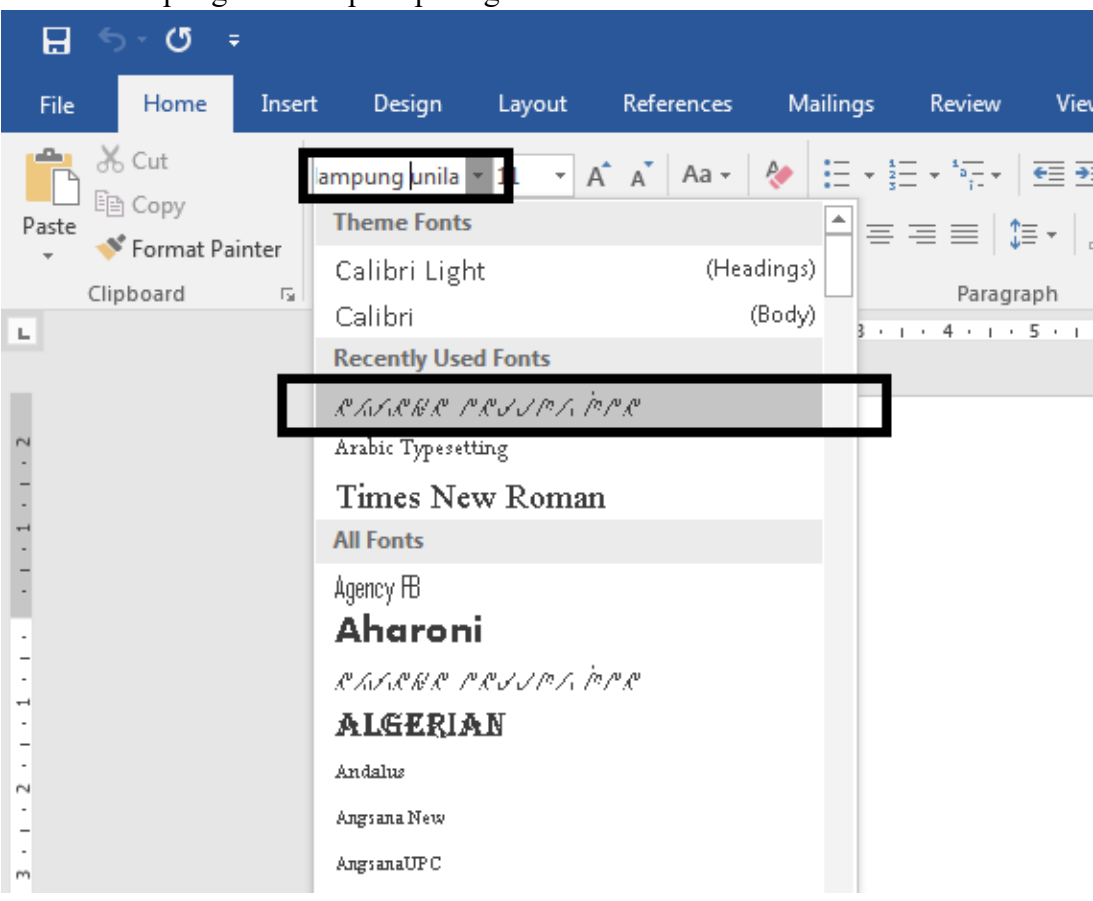

4. Font aksara Lampung siap digunakan

Pemetaan terhadap papan kunci komputer adalah peletakan aksara Lampung yang telah digitalisasi ke dalam papan kunci komputer. Penempatan aksara Lampung pada papan kunci masih bersifat sementara dan diambil dari huruf awal terdekat aksara Lampung dengan huruf papan kunci komputer. Penempatan aksara Lampung pada papan kunci komputer dijelaskan berikut :

- 1. Huruf induk aksara Lampung yang berbunyi 2 (dua) huruf, pemetaan papan kunci diambil dari huruf awal pada bunyi aksara Lampung dan diletakkan pada huruf kecil pada papan kunci komputer.
- 2. Huruf induk aksara Lampung yang berbunyi 3 (tiga) huruf, pemetaan papan kunci diambil dari huruf tengah pada bunyi aksara Lampung dan diletakkan pada huruf kapital pada papan kunci komputer.
- 3. Papan kunci kapital K, P, B, M, T, D, C, J, L, S, W diletakkan pada huruf induk aksara Lampung sesuai dengan bunyi dari huruf dan aksara Lampung.
- 4. Papan kunci q dan Q diletakkan pada huruf induk ka ( $\triangleleft$ ) karena huruf Q merupakan pengganti dari huruf k.
- 5. Papan kunci f, F, v dan V diletakkan pada huruf induk pa  $(\check{\phantom{e}})$  karena huruf F dan V merupakan pengganti dari huruf P.
- 6. Papan kunci Z dan z diletakkan pada huruf induk Ja  $(x)$  karena huruf Z merupakan pengganti dari huruf J.
- 7. Anak huruf *ulan*, *bicek* dan *bitan* pemetaan papan kunci diambil dari bunyi anak huruf dan diletakkan pada huruf kecil pada papan kunci komputer.
- 8. Anak huruf *ulan* / é pemetaan papan kunci diambil dari bunyi yang mirip dari anak huruf dan diletakkan pada huruf kapital pada papan kunci komputer.
- 9. Papan kunci O (o besar) diletakkan pada anak huruf *bitan* / o
- 10. Anak huruf aksara Lampung yang berbunyi 2 (dua) huruf seperti *rejenjung*, *datas*, *tekelungau* dan *tekelingai*, pemetaan papan kunci diambil dari huruf kedua dari bunyi aksara Lampung dan diletakkan pada huruf kapital pada papan kunci komputer.
- 11. Khusus untuk anak huruf aksara Lampung *keleniah*, pemetaan papan kunci diambil dari huruf pertama dari bunyi aksara Lampung dan diletakkan pada huruf kapital pada papan kunci komputer.
- 12. Anak huruf aksara Lampung yang berbunyi 3 (tiga) huruf seperti tekelubang, papan kunci diletakkan pada papan kunci komputer X capital (x besar).
- 13. Anak huruf *nengen* atau huruf mati, papan kunci diletakkan pada papan kunci komputer x (x kecil).

# **Panduan Penggunaan Papan Kunci Komputer**

**Papan Kunci - Huruf Induk**

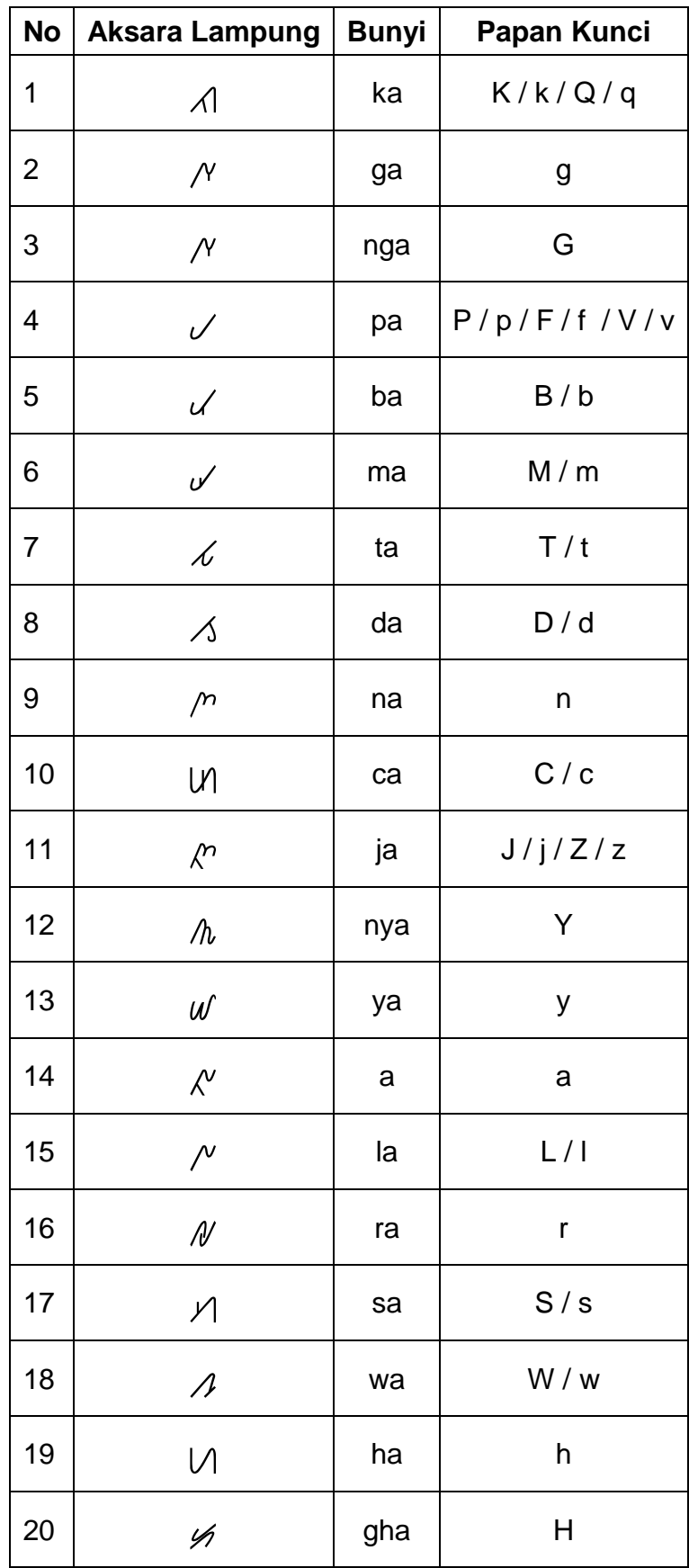

Papan Kunci - Anak Huruf

| <b>No</b>                 | Nama Anak Huruf   Aksara Lampung |               | <b>Bunyi</b> | Papan Kunci              |
|---------------------------|----------------------------------|---------------|--------------|--------------------------|
| $\mathbf 1$               | Ulan                             | Ü             | $\mathbf{i}$ | i                        |
| $\mathbf{2}$              | Ulan                             | $\pmb{\cap}$  | é            | Е                        |
| $\ensuremath{\mathsf{3}}$ | <b>Bicek</b>                     | т             | $\mathsf e$  | $\mathsf e$              |
| $\overline{4}$            | Tekelubang                       |               | ang          | X                        |
| 5                         | Rejunjung                        | Ч             | ar           | R                        |
| $\,6$                     | Datasan                          | Ξ             | an           | ${\sf N}$                |
| $\overline{7}$            | <b>Bitan</b>                     |               | $\mathsf O$  | O / o                    |
| 8                         | <b>Bitan</b>                     |               | U            | $\sf u$                  |
| $\boldsymbol{9}$          | Tekelungau                       |               | au           | U                        |
| 10                        | Tekelingai                       | . 1           | ai           | $\overline{\phantom{a}}$ |
| 11                        | Keleniah                         | $\ldots \cup$ | ah           | A                        |
| 12                        | Nengen                           | $\ldots/$     | Huruf Mati   | $\pmb{\mathsf{X}}$       |

# **Visualisasi Papan Kunci**

Papan kunci normal

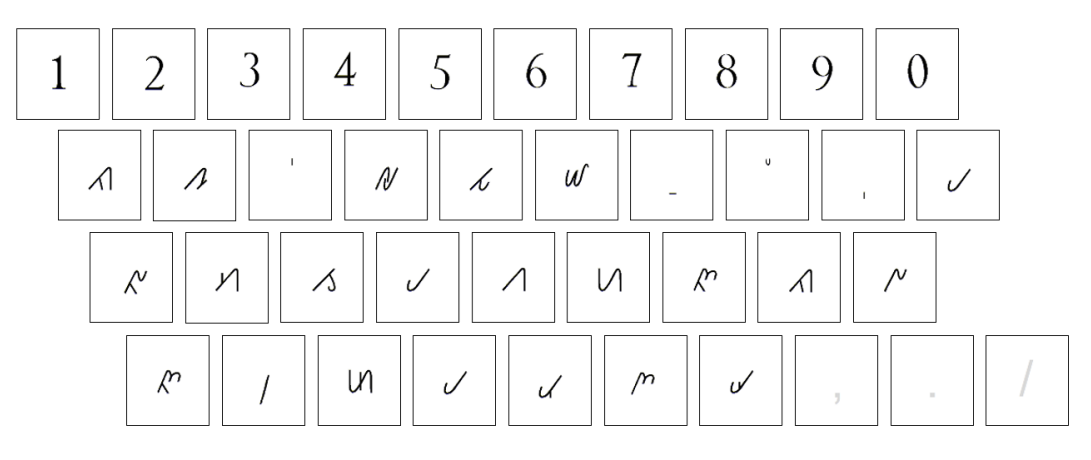

# Papan kunci dengan penekanan tombol *SHIFT*

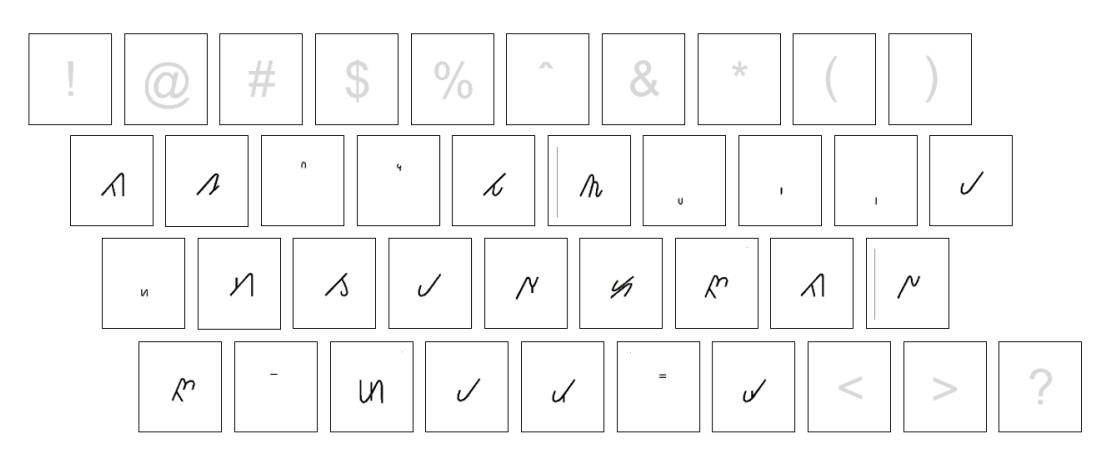